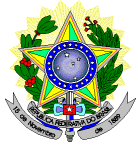

#### **MINISTÉRIO DA EDUCAÇÃO SECRETARIA DE EDUCAÇÃO PROFISSIONAL E TECNOLÓGICA INSTITUTO FEDERAL DE EDUCAÇÃO, CIÊNCIA E TECNOLOGIA DO RIO GRANDE DO NORTE PRÓ-REITORIA DE ENSINO COORDENAÇÃO DE ACESSO DISCENTE**

### **EDITAL Nº 04/2019-PROEN/IFRN PROCESSO SELETIVO PARA CURSO SUPERIOR DE PÓS-GRADUAÇÃO** *LATO SENSU* **– 1º SEMESTRE DE 2019 –**

O Pró-Reitor de Ensino do Instituto Federal de Educação, Ciência e Tecnologia do Rio Grande do Norte – IFRN, usando das atribuições que lhe confere a Portaria n° 631/2016-RE/IFRN, faz saber aos interessados que estarão abertas as inscrições do processo seletivo para os **Curso Superior de Pós-Graduação** *Lato Sensu* **em nível de Especialização em Educação Profissional, na modalidade de ensino a distância,** com ingresso no primeiro semestre letivo de 2019, conforme o número de vagas a seguir:

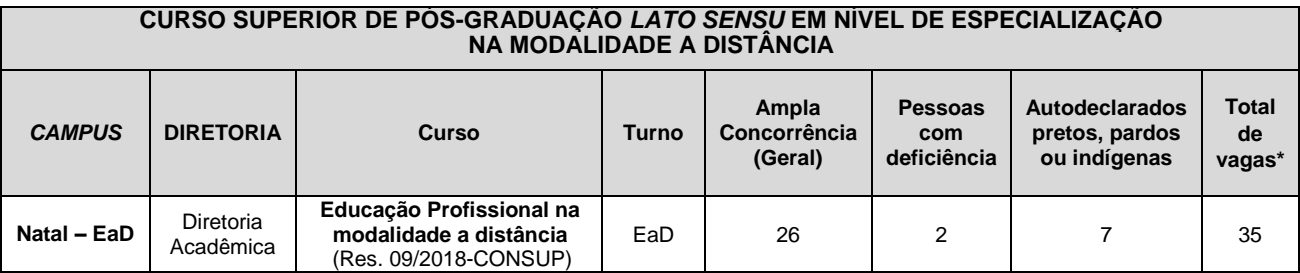

#### *\** **Observações:**

- a) O curso prevê encontros e atividades presenciais:
	- Os encontros serão realizados no *Campus* Natal EaD, ocorrendo em cada módulo de disciplinas, de forma que pode haver até dois encontros presenciais por módulo, sendo um no início e/ou outro ao término do módulo. A finalidade de momentos presenciais é realizar aula inaugural, palestras, seminários e atividades avaliativas.
	- **Os momentos presenciais serão realizados em dias de sextas-feiras, no período vespertino e/ou noturno.**
- b) No mínimo 20% (vinte por cento) das vagas disponibilizadas aos cursos ofertados são destinadas aos autodeclarados pretos, pardos ou indígenas de acordo com a Resolução nº 03/2017-CONSUP/IFRN.
- c) No mínimo 5% (cinco por cento) das vagas disponibilizadas aos cursos ofertados são destinados a Pessoas com Deficiência conforme Resolução nº 05/2017-CONSUP/IFRN.

#### **DO PROCESSO SELETIVO**

- 1. O processo seletivo para ingresso no **Curso Superior de Pós-Graduação** *Lato Sensu* **em nível de Especialização em Educação Profissional na modalidade a distância** do *Campus* Natal – EaD está aberto a servidores, técnicoadministrativos e docentes, da rede pública estadual e servidores que atuam na rede privada, portadores de certificado de conclusão de curso superior de graduação, que estejam atuando, comprovadamente**\***, na Educação profissional.
	- 1.1. O curso de **Especialização em Educação Profissional na modalidade a distância** do *Campus* Natal EaD estará aberto aos portadores de certificado de conclusão de cursos superiores de graduação (licenciaturas ou bacharelados).<br>1.2. O público
	- 1.2. O público alvo pode ser consultado nos Planos de Cursos disponíveis no link [http://portal.ifrn.edu.br/ensino/cursos/cursos-de-pos-graduacao/lato-sensu.](http://portal.ifrn.edu.br/ensino/cursos/cursos-de-pos-graduacao/lato-sensu)

*\** **Observação:** O candidato deve apresentar, **obrigatoriamente**, comprovante de atuação na Educação Profissional.

#### **DAS INSCRIÇÕES**

- 2. A inscrição do candidato será feita exclusivamente via INTERNET, no **Portal do Candidato**, por meio do sítio do Sistema Gestor de Concursos (SGC) do IFRN [\(http://processoseletivo.ifrn.edu.br\)](http://processoseletivo.ifrn.edu.br/), no período de **28 de janeiro de 2019, a partir das 14h00min, a 14 de fevereiro de 2019, até 17h00min**, horário local.
	- 2.1. O candidato que não tenha acesso à INTERNET poderá fazer a sua inscrição no *Campus* Natal EaD, em dias úteis, nos horários de funcionamento definidos no Anexo I deste Edital.
	- 2.2. Para se cadastrar no **Portal do Candidato** é **OBRIGATÓRIO** que o candidato possua conta de e-mail ativa. A conta de e-mail é imprescindível para ativação do cadastro do candidato e para o resgate de senha de acesso.
- 3. No **Portal do Candidato** o solicitante terá apenas um único cadastro para gerenciar todas as suas inscrições em editais no IFRN. O candidato pode verificar os procedimentos para inscrição e cadastro no **Portal do Candidato** no

tutorial/vídeo disponível e[m http://portal.ifrn.edu.br/campus/reitoria/processos-seletivos](http://portal.ifrn.edu.br/campus/reitoria/processos-seletivos) ou seguir os passos descritos a seguir:

- 3.1 **Caso o candidato ainda não tenha criado seu cadastro**, deverá acessar o sítio do Sistema Gestor de Concursos (SGC) do IFRN [\(http://processoseletivo.ifrn.edu.br\)](http://processoseletivo.ifrn.edu.br/) e realizar os procedimentos I e II, conforme descritos a seguir:<br>I. **Criação d** 
	- I. **Criação do Cadastro no Portal do Candidato:**
		- a. escolher, no menu superior, a opção **Entrar;**
			- b. no formulário de acesso ao sistema escolher a opção **Criar uma nova conta;**
		- c. preencher os dados solicitados corretamente e só então escolher a opção **Enviar;**
		- d. será enviada uma mensagem para o e-mail cadastrado, no qual, através do link recebido, o candidato **deverá** acessar o sistema e **ativar sua conta de usuário** (o candidato terá o prazo máximo de 2 (duas) horas para realizar a ativação de sua conta, caso contrário, terá que realizar um novo cadastro).
	- II. **Inscrição no Processo Seletivo:**
		- **a.** escolher, no menu superior do SGC, a opção **Entrar;**
		- **b.** preencher corretamente seu CPF e senha e confirmar clicando em **Submeter;**
		- **c.** na caixa **Inscrições** selecionar o concurso ao qual deseja concorrer clicando em **Acesse;**
		- **d.** escolher uma das ofertas de curso listados na caixa **Ofertas;**
		- **e.** uma vez escolhido o curso, iniciar a inscrição escolhendo a opção **Realizar inscrição;**
		- **f.** preencher corretamente os dados solicitados e enviar o questionário clicando em **Enviar.**
- 3.2 O procedimento anterior irá gerar um número de inscrição e uma tela de confirmação de dados. Leia atentamente todos os dados apresentados e, caso estejam corretos, marque positivamente o campo *Declaro que os dados acima estão corretos* e confirme clicando em *Confirmar os dados acima* (caso alguma informação não esteja correta, retorne para a página de preenchimento do questionário e corrija). 3.2.1 A tela de confirmação apresentará os dados informados pelo candidato no momento da inscrição.
- 3.3 No formulário de inscrição, será obrigatório informar o número de documento de identidade e do CPF **do próprio candidato.**
- 3.4 No ato da inscrição, será gerado um código de segurança que permite identificar se as informações constantes na página de confirmação de dados são autênticas.
- 3.5 **Caso o candidato já possua cadastro no SGC, deverá acessar o sítio do Sistema Gestor de Concursos (SGC) do IFRN [\(http://processoseletivo.ifrn.edu.br\)](http://processoseletivo.ifrn.edu.br/) e realizar apenas o procedimento II do item 3.1.**
- 3.6 Após terminar o preenchimento do formulário e finalizar a inscrição, o candidato deverá selecionar a aba **Upload de Arquivos** e realizar os seguintes procedimentos:
	- 3.6.1 Anexar em cada campo específico do formulário de inscrição, **em formato pdf com tamanho limite de 2 MB por arquivo, obrigatoriamente**, cópia de todos os documentos especificados a seguir:
		- a) Histórico acadêmico de curso superior de graduação, em que conste o Índice de Rendimento Acadêmico (I.R.A.). No caso do Histórico Acadêmico não prestar essa informação, apresentar, adicionalmente, declaração da instituição de ensino superior (IES) com o cálculo do IRA ou CR (Coeficiente de Rendimento);
		- b) Diploma de curso superior de graduação;
		- c) *Curriculum* Acadêmico, com documentos comprobatórios em atendimento ao item 20 deste Edital;
	- d) Declaração de exercício na **Educação Profissional**.
- 3.7 **A não anexação de qualquer um dos documentos acima discriminados ou a anexação em um campo diferente do indicado no formulário, implicará no indeferimento da homologação da inscrição do candidato.**
- 3.8 O candidato poderá anexar mais de um arquivo por tipo de documento, identificando-os no campo de observação (Exemplo: Currículo 1 – Especialização; Currículo 2 – Comprovação de atividade profissional).
- 3.9 Na aba **Upload de Arquivos** o candidato deverá visualizar os documentos enviados, pois serão desconsiderados para pontuação arquivos em condições ilegíveis ou, em casos específicos, o indeferimento de inscrição do candidato.
- 3.10 Durante o período de inscrição previsto no item 2 deste Edital, o candidato poderá acrescentar ou excluir arquivos que se fizerem necessários.
- 3.11 Não serão considerados para efeito de pontuação documentos enviados por outro meio que não o previsto no item 3.6 ou em data posterior ao encerramento das inscrições
- 4. **O candidato é único e exclusivamente responsável pelas informações prestadas no formulário de inscrição.**
- 5. **O IFRN não se responsabiliza pela não efetivação da inscrição devido a quaisquer motivos de ordem técnica dos computadores, falhas de comunicação, congestionamento das linhas de comunicação, procedimento indevido do candidato, bem como por outros fatores que impossibilitem a transferência de dados, sendo de responsabilidade exclusiva do candidato acompanhar a situação de sua inscrição.**
- 6. Nos termos da Resolução nº 54/2016-CONSUP/IFRN, os candidatos que desejarem ser identificados por **NOME SOCIAL** devem fazer essa solicitação mediante requerimento no setor de protocolo do *Campus* Natal – EaD, nos horários definidos no **Anexo I**. A solicitação deve ser direcionada à Coordenação de Acesso Discente – PROEN e protocolada **até o dia 01 de fevereiro de 2019**.
	- 6.1. Caso o candidato seja menor de 18 anos, a identificação pelo nome social deverá ser requerida pelo seu representante legal.
	- 6.2. Ao requerimento, o candidato deve anexar documentos comprobatórios da condição que motiva a solicitação de atendimento pelo nome social, quais sejam:
		- a) fotografia atual nítida, individual, colorida, com fundo branco que enquadre desde a cabeça até os ombros, de rosto inteiro sem o uso de óculos escuros e artigos de chapelaria, tais como: boné, chapéu, viseira, gorro ou similares;
- b) cópia digitalizada da frente e do verso de um dos documentos de identificação oficial com foto: RG, Carteira de Trabalho e Previdência Social (que tenham sido emitidas antes de 23 de setembro de 1997), Carteira Nacional de Habilitação, Certificado de Dispensa de Incorporação, Certificado de Reservista, Identidade Funcional em Consonância e Passaporte. Para estrangeiros e refugiados: identidade emitida pelo Ministério da Justiça.
- 6.3 O candidato deverá consultar o parecer da solicitação, a partir do dia **14 de fevereiro de 2019**, em seu e-mail cadastrado no **Portal do Candidato**.
- 6.4 O IFRN se reserva o direito de exigir, a qualquer tempo, documentos que ateste a condição que motiva a solicitação de atendimento pelo nome social declarado.
- 7. Os portadores de diploma de nível superior, obtido no exterior, devem ter o respectivo diploma revalidado oficialmente.
- 8. Se apresentar documentos em língua estrangeira, estes deverão estar visados pela autoridade consular brasileira no país de origem e acompanhados da respectiva tradução oficial.
- 9. Para gerar o **Boleto de Pagamento**, o candidato deverá acessar o *Portal do candidato* no Sistema Gestor de Concursos (SGC) do IFRN [\(http://processoseletivo.ifrn.edu.br\)](http://processoseletivo.ifrn.edu.br/) e efetivar seu *login,* fornecendo o CPF e senha informados durante o processo de criação de sua conta. Em seguida, o candidato deve acessar o menu *Minhas inscrições*, escolher o processo desejado e selecionar o botão *Gerar Boleto Bancário*. Esse procedimento irá gerar um boleto bancário em formato PDF, o qual poderá ser feito download ou impressão.
	- 9.1. O candidato deverá efetuar o pagamento da taxa de inscrição, no valor de **R\$ 50,00** (cinquenta reais), preferencialmente nas agências bancárias **até o dia 15 de fevereiro de 2019**.
		- 9.1.1. O candidato deve observar se a quitação do boleto foi realizada na data de seu efetivo pagamento. Algumas instituições bancárias realizam o *agendamento* do pagamento para a data limite de vencimento do boleto bancário.
		- 9.1.2. É de responsabilidade do candidato o acompanhamento da confirmação do pagamento de sua inscrição. O IFRN não se responsabiliza por boletos bancários que não tiverem sua quitação dentro do prazo previsto neste edital.
		- 9.1.3. **O valor da taxa de inscrição não será devolvido em hipótese alguma**.
- 10. Poderá requerer isenção do pagamento da taxa de inscrição os candidatos amparados pelo Decreto nº 6.593, de 2 de outubro de 2008, publicado no Diário Oficial da União de 3 de outubro de 2008, que, **cumulativamente**:
	- a) comprove inscrição no Cadastro Único para Programas Sociais do Governo Federal (CadÚnico), por meio de indicação do Número de Identificação Social - NIS, conforme o Decreto nº 6.135, de 26 de junho de 2007; b) for membro de família de baixa renda, nos termos do Decreto nº 6.135, de 26 de junho de 2007.
- 11. Para solicitar a **isenção de pagamento da taxa de inscrição,** o candidato deverá, no período de **28 de janeiro de 2019 a 01 de fevereiro de 2019**, realizar os seguintes procedimentos.
	- a) acessar o *Portal do Candidato* no Sistema Gestor de Concursos (SGC) do IFRN [http://processoseletivo.ifrn.edu.br;](http://processoseletivo.ifrn.edu.br/)
	- b) efetivar seu *login,* fornecendo o CPF e senha informados durante o processo de criação de sua conta;
	- c) acessar o menu *Minhas inscrições*, escolher o processo desejado e selecionar o botão *Solicitar Isenção*.
	- d) preencher o formulário apresentado no qual deverá, **obrigatoriamente**, ser informado **o Número de Identificação Social (NIS) do próprio candidato no CadUnico (com 11 dígitos).**
	- 11.1.Para isenção, os dados da inscrição no processo seletivo devem estar exatamente como estão registrados no Cadastro Único. São verificadas no SISTAC, Sistema de Isenção de Taxas de Concursos do Governo Federal, as seguintes informações: nome completo do candidato, Número de Identificação Social (NIS), data de nascimento e nome da mãe completo.
	- 11.2.Em consonância com o Decreto nº 6.593/2008, só será isento o candidato que estiver com o seu NIS regularizado junto a base do CadUnico.
- 12. O **Resultado da solicitação de isenção** será divulgado a partir do dia **05 de fevereiro de 2019** no Portal do Candidato no Sistema Gestor de Concursos (SGC) do IFRN (http://processoseletivo.ifrn.edu.br).
- 13. Caso o candidato não seja contemplado com a isenção, a sua inscrição só será confirmada após o pagamento da taxa de inscrição. Este pagamento deverá ser realizado até o dia **15 de fevereiro de 2019**.
- 14. O candidato que não efetuar o pagamento correspondente à taxa de inscrição prevista neste Edital estará eliminado do presente Processo Seletivo, exceção feita apenas ao candidato isento da taxa de inscrição, em conformidade com os itens 10 e 11 deste Edital.
- 15. O **Resultado Preliminar da Homologação das inscrições** estará disponível no *Portal do Candidato,* <http://processoseletivo.ifrn.edu.br/,> no dia **20 de fevereiro de 2019**.

15.1. Não serão homologadas as inscrições que não tiverem qualquer documento anexado.

15.2. Ao Resultado Preliminar da Homologação das inscrições caberá recurso conforme os itens 30 e 31 deste Edital.<br>15.3. A **Homologação Final das inscrições** estará disponível no *Portal do Candidato*. 15.3.A **Homologação Final das inscrições** estará disponível no *Portal do Candidato,* <http://processoseletivo.ifrn.edu.br/,> no dia **22 de fevereiro de 2019**.

#### 16. Será eliminado do Processo Seletivo, sem prejuízo das sanções penais cabíveis, o candidato que, em qualquer tempo:

- a) cometer falsidade ideológica com prova documental;
- b) utilizar-se de procedimentos ilícitos, devidamente comprovados por meio eletrônico, estatístico, visual ou grafológico;
- c) burlar ou tentar burlar quaisquer das normas definidas neste Edital;
- d) dispensar tratamento inadequado, incorreto ou descortês a qualquer pessoa envolvida no Processo Seletivo; ou,
- e) perturbar, de qualquer modo, a ordem dos trabalhos relativos ao Processo Seletivo.

#### **DA SELEÇÃO E DA CLASSIFICAÇÃO**

- 17. O processo seletivo será conduzido por uma **Comissão de Seleção** designada pelo Diretor-Geral do *Campus* ofertante do curso.
- 18. O preenchimento das vagas, por *campus* e curso, dar-se-á através de processo classificatório e eliminatório e será realizado por meio de análise do *curriculum* acadêmico e do histórico acadêmico do curso de graduação dos candidatos inscritos, observando-se, neste, o Índice de Rendimento Acadêmico (I.R.A.).
- 19. A classificação do processo seletivo obedecerá à ordem decrescente do total de pontos obtidos.
- 20. Para efeito de avaliação de *Curriculum* Acadêmico, considerar-se-ão os documentos especificados no quadro a seguir:

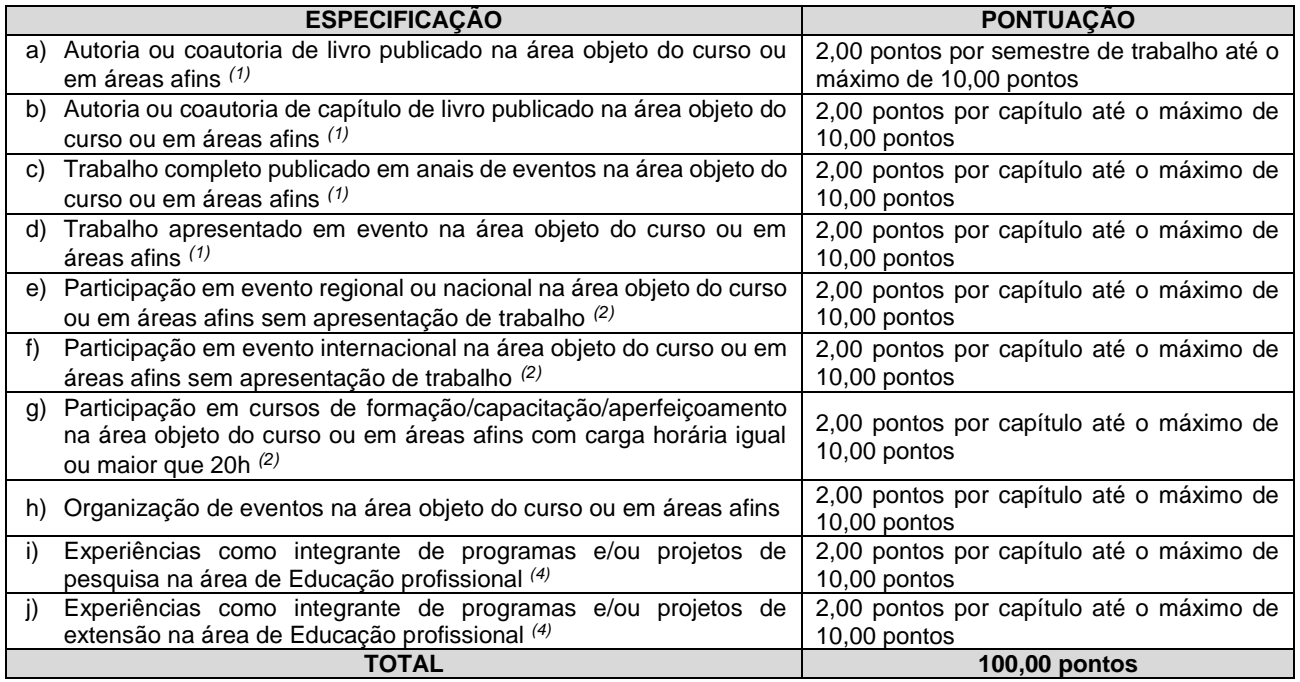

#### *OBSERVAÇÕES*

- *(1) Os títulos de que tratam os itens de "b" a " d" serão válidos se publicados a partir de 2014 e com comprovação.*
- *(2) Os títulos de que trata os itens de "e" a "g" serão válidos se o evento ou curso houver ocorrido a partir de 2014 e mediante apresentação de certificado de participação.*
- *(3) O título de que trata o item "h" serão válidos se o evento houver ocorrido a partir de 2014 e mediante apresentação de certificado/declaração da instituição organizadora do evento.*
- *(4) Os títulos de que trata os itens "i' e "j" serão válidos mediante comprovação por meio de declaração em papel timbrado da instituição executora e assinada pelo coordenador responsável pelo evento/ programa/projeto.*
- 21. Para efeito de classificação, a nota final do candidato será determinada pela fórmula:

$$
NC = \frac{[(Nota C.A.) * 3] + [(Nota I.R.A. ou C.R.) * 2]}{5}
$$

Onde:

*NC = Nota de Classificação do candidato*

*Nota C.A. = Nota obtida na análise do curriculum acadêmico*

*Nota I.R.A. ou C.R. = Nota do I.R.A. ou do C.R. com valor normalizado de 0 a 100 pontos*

- 21.1. O valor do **Índice de Rendimento Acadêmico (I.R.A.) será consultado** no Histórico Acadêmico do curso superior de graduação. Caso o histórico não preste essa informação, o índice poderá ser validado por meio de declaração da instituição de ensino superior (IES) com o cálculo do IRA ou CR (Coeficiente de Rendimento
	- 21.1.1. No caso de o candidato não apresentar essa informação receberá nota zero quanto ao Índice de Rendimento Acadêmico (I.R.A.).
- 21.2. Conforme subitem 3.7, será eliminado do processo seletivo o **candidato que apresentar documentação incompleta no ato da inscrição.**
- 22. Na hipótese de igualdade no total de pontos entre os candidatos, adotar-se-ão, na sequência a seguir, os seguintes critérios para o desempate:
	- a) ser idoso na forma do artigo 27, parágrafo único da Lei nº 10.741/03;
	- b) maior pontuação no *Curriculum* Acadêmico; e
	- c) maior pontuação no Índice de Rendimento Acadêmico do curso de graduação.

23. O resultado deste processo seletivo tem validade até o início do semestre letivo previsto para ingresso, conforme este Edital, não havendo possibilidade de aproveitamento posterior.

#### **DOS RESULTADOS E DO PREENCHIMENTO DAS VAGAS**

- 24. O **Resultado Preliminar da Homologação** do candidato no Processo Seletivo será divulgado a partir **do 20 de fevereiro de 2019** e o **Resultado Final** a partir do dia **22 de fevereiro de 2019**, no **Portal do Candidato** no Sistema Gestor de Concursos (SGC) do IFRN [\(http://processoseletivo.ifrn.edu.br\)](http://processoseletivo.ifrn.edu.br/).
- 25. O **Resultado Preliminar da Análise de Currículos** do candidato no Processo Seletivo será divulgado a partir do dia **07 de março de 2019 e o Resultado Final** a partir do dia **13 de março de 2019**, no **Portal do Candidato** no Sistema Gestor de Concursos (SGC) do IFRN [\(http://processoseletivo.ifrn.edu.br\)](http://processoseletivo.ifrn.edu.br/).
- 26. O **Resultado Final do Processo Seletivo** será divulgado a partir do dia **13 de março de 2019**, no sítio do IFRN [\(http://www.ifrn.edu.br\)](http://www.ifrn.edu.br/) e no **Portal do Candidato** no Sistema Gestor de Concursos (SGC) do IFRN [\(http://processoseletivo.ifrn.edu.br](http://processoseletivo.ifrn.edu.br/)
- 27. O preenchimento das vagas do processo seletivo consolidar-se-á no início do período letivo definido no Calendário Acadêmico do IFRN.
- 28. As vagas não-preenchidas decorrentes do não-comparecimento no período de matrícula de candidato classificado ou da não-apresentação da documentação exigida, toda e de uma só vez, acarretarão tantas convocações quantas necessárias, dentre os candidatos habilitados de acordo com o processo classificatório estabelecido neste Edital.
- 29. As chamadas para o preenchimento das vagas remanescentes, quando houverem, serão efetuadas até 5 (cinco) dias úteis após o período de matrícula.
	- 29.1.As vagas remanescentes serão preenchidas obedecendo-se ao processo de classificação estabelecido neste Edital até o total preenchimento das vagas ofertadas.
	- 29.2.A convocação para a matrícula dos candidatos reclassificados será realizada através de publicação de lista de convocados pelo Diretor Geral do *Campus* Natal – EaD*,* na página do próprio *campus,* ou, complementarmente, através de telefonema e/ou e-mail, de acordo com os dados informados pelos candidatos no momento da inscrição*.*
	- 29.3. Os candidatos terão 2 (dois) dias úteis após a publicação da lista de convocados de que trata o subitem 29.2 deste Edital, para efetuar sua matrícula.
		- 29.3.1. Os candidatos que não comparecerem no período publicado na convocação serão eliminados do processo seletivo.

#### **DOS RECURSOS**

- 30. Caberá recurso à Organização do Processo contra os Resultados Preliminares:
	- a) da homologação da inscrição, no dia útil seguinte à divulgação do resultado;
		- b) da Análise de Currículos, no dia útil seguinte à sua divulgação; e,
- 31. Para interpor recurso contra o **Resultado Preliminar da solicitação da homologação da inscrição e da Análise de Currículo** o candidato deverá, **no dia útil seguinte à publicação de cada uma dessas etapas, no horário das 10h00min às 23h59min**, realizar os seguintes procedimentos:
	- a) acessar o menu "*Minhas inscrições*", escolher o processo desejado e selecionar a aba **Provas** e o botão *Recursos*;
	- b) preencher o campo apresentado com seus argumentos;
	- c) enviar/salvar eletronicamente o Requerimento.
	- 31.1. Os recursos sem a devida fundamentação, sem identificação ou interpostos por meio de e-mail, fax, correios e por procuração não serão analisados.
	- 31.2. Não será aceita documentação adicional para fundamentação do recurso.
	- 31.3.Admitir-se-á um único recurso por candidato.
	- 31.4. O resultado da análise do recurso contra o Resultado Preliminar da homologação da inscrição será publicado a partir do dia **20 de fevereiro de 2019 n**a área do candidato da página do Sistema de Gestão de Concursos (SGC) do IFRN: [http://processoseletivo.ifrn.edu.br.](http://processoseletivo.ifrn.edu.br/)
	- 31.5. O resultado da análise do recurso contra o Resultado Preliminar da Análise Currículos será publicado a partir do dia **13 de março de 2019** na área do candidato da página do Sistema de Gestão de Concursos (SGC) do IFRN: [http://processoseletivo.ifrn.edu.br.](http://processoseletivo.ifrn.edu.br/)
	- 31.6.Em hipótese alguma será aceita revisão de recurso, recurso de recurso ou recurso contra o indeferimento à homologação da inscrição.

#### **DAS MATRÍCULAS**

- 32. O candidato classificado dentro das vagas disponíveis deverá se matricular na **Diretoria Acadêmica do** *Campus*  Natal – EaD, nos dias **15 e 18 de março de 2019,** nos horários estabelecidos no Anexo I deste Edital.
- 32.1. O candidato que não proceder a sua matrícula neste período perderá sua vaga.
- 33. No ato da matrícula, o candidato deverá apresentar a seguinte documentação:
	- a) 02 (duas) fotos 3x4 (recentes e iguais);
	- b) Carteira de identidade (cópia legível acompanhada do original);
	- c) Cadastro de Pessoa Física CPF (cópia legível acompanhada do original);
	- d) Título de Eleitor (cópia acompanhada do original);
	- e) Certificado de Alistamento Militar, de Dispensa de Incorporação ou de Reservista, no caso dos maiores de 18 anos do sexo masculino (cópia acompanhada do original);
	- f) Certidão de Nascimento ou Casamento (cópia acompanhada do original);
- g) Diploma de curso superior de graduação (cópia legível acompanhada do original);
- h) Histórico acadêmico (cópia legível acompanhada do original) de curso superior de graduação;
- i) Declaração constando que está atuando na Educação Profissional; e,<br>i) Termo de Responsabilidade (Anexo II) no qual se compromete que ten
- j) Termo de Responsabilidade (Anexo II) no qual se compromete que tem disponibilidade de tempo para frequentar o curso nas datas e horários previstos.
- 33.1. O candidato aprovado na reserva de vagas para autodeclarados pretos, pardos ou indígenas deverá apresentar autodeclaração de pertencimento à etnia preta, parda ou indígena conforme formulário disponível no **Anexo III** deste Edital, assinada pelo candidato ou responsável, no caso de menores de 18 anos.
- 33.2. Os candidatos aprovados nas vagas para Pessoa com Deficiência deverão, além da documentação prevista no item 33, atentar aos procedimentos e apresentar os documentos descritos no **Anexo IV** deste Edital
- 34. A prestação de informação falsa pelo estudante, apurada posteriormente à matrícula, em procedimento que lhe assegure o contraditório e a ampla defesa, ensejará o cancelamento de sua matrícula nesta Instituição Federal de Ensino, sem prejuízo das sanções penais cabíveis.
- 35. O prazo de arquivamento dos documentos apresentados pelos estudantes será de, no mínimo, cinco anos, em consonância com a Portaria Normativa nº 18/2012 do Ministério da Educação.

#### **DAS DISPOSIÇÕES FINAIS**

36. A inscrição do candidato implicará a aceitação total e incondicional das normas e instruções constantes neste Edital, bem como da Organização Didática e demais normas didático-pedagógicas do IFRN. A organização Didática do IFRN, na íntegra, pode ser acessada através do link [http://portal.ifrn.edu.br/ifrn/institucional/projeto-politico](http://portal.ifrn.edu.br/ifrn/institucional/projeto-politico-pedagogico-1/lateral/menu-1/volume-3-organizacao-didatica)[pedagogico-1/lateral/menu-1/volume-3-organizacao-didatica](http://portal.ifrn.edu.br/ifrn/institucional/projeto-politico-pedagogico-1/lateral/menu-1/volume-3-organizacao-didatica).

36.1. O candidato classificado e matriculado que não comparecer às aulas até o 10º (décimo) dia letivo, sem justificativa, será considerado desistente e substituído pelo seguinte da lista.

- 36.2. De acordo com a Resolução nº 30/2016-CONSUP/IFRN, não é permitida a existência, para um mesmo aluno, de mais de uma matrícula ativa (inclusive matrícula trancada) em cursos de pós-graduação lato sensu no âmbito do IFRN, em qualquer *campus*.
- 37. É de inteira responsabilidade do candidato acompanhar a publicação dos resultados das etapas do Processo Seletivo.
- 38. A inexatidão ou irregularidade de informações, ainda que constatadas posteriormente, eliminará o candidato do processo seletivo, declarando-se nulos todos os atos decorrentes de sua inscrição.
- 39. O candidato se responsabilizará pela veracidade de todas as informações prestadas sob pena de responder administrativa, civil e criminalmente, nos termos do Art. 299 do Código Penal, e de tornar nulos sua inscrição e todos os atos dela decorrentes, conforme dispõe o Art. 167 do Código Civil.
- 40. Serão incorporados ao presente Edital, para todos os efeitos, quaisquer editais complementares que vierem a ser publicados pelo IFRN com vistas ao Processo Seletivo objeto deste Edital.
- 41. Os casos omissos e as situações não previstas no presente Edital serão analisados pela Comissão de Seleção e, se necessário, encaminhados à Pró-Reitora de Ensino do IFRN.
- 42. Informações sobre esse processo seletivo poderão ser obtidas na Coordenação de Acesso Discente CADIS através do e-mail [processoseletivo@ifrn.edu.br.](mailto:processoseletivo@ifrn.edu.br)
- 43. Este Edital entra em vigor a partir da data de sua publicação, sendo válido apenas para este Processo Seletivo, revogadas as disposições em contrário.

Natal/RN, 25 de janeiro de 2019.

**AGAMENON HENRIQUE DE CARVALHO TAVARES** Pró-Reitor de Ensino

## **Anexo ao Edital nº. 04/2019-PROEN/IFRN**

## **ANEXO I – ENDEREÇOS E HORÁRIOS DE ATENDIMENTO DO** *CAMPUS*

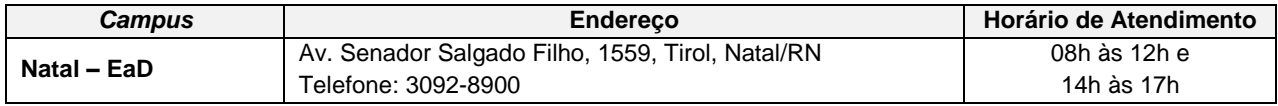

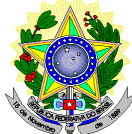

#### **MINISTÉRIO DA EDUCAÇÃO SECRETARIA DE EDUCAÇÃO PROFISSIONAL E TECNOLÓGICA INSTITUTO FEDERAL DE EDUCAÇÃO, CIÊNCIA E TECNOLOGIA DO RIO GRANDE DO NORTE PRÓ-REITORIA DE ENSINO**

## **DECLARAÇÃO DE COMPROMISSO E DISPONIBILIDADE DE TEMPO**

# **À Banca Examinadora do Processo Seletivo para Curso Superior de Pós-Graduação** *Lato Sensu* **em Especialização em Educação Profissional na modalidade à distância**

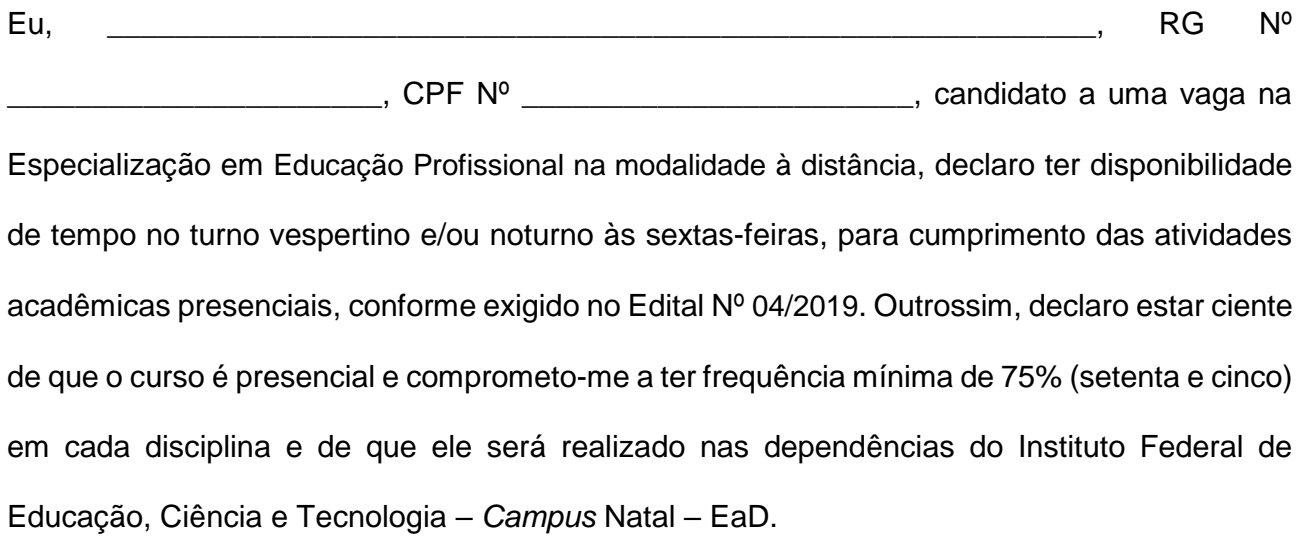

\_\_, \_\_\_\_\_\_\_\_ de \_\_\_\_\_\_\_\_\_\_\_\_\_\_\_\_\_\_\_\_\_\_ de 2019.

\_\_\_\_\_\_\_\_\_\_\_\_\_\_\_\_\_\_\_\_\_\_\_\_\_\_\_\_\_\_\_\_\_ **Assinatura do Candidato**

#### **Anexo ao Edital nº. 05/2019-PROEN/IFRN ANEXO III – TERMO DE RESPONSABILIDADE**

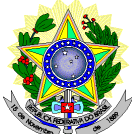

#### **MINISTÉRIO DA EDUCAÇÃO SECRETARIA DE EDUCAÇÃO PROFISSIONAL E TECNOLÓGICA INSTITUTO FEDERAL DE EDUCAÇÃO, CIÊNCIA E TECNOLOGIA DO RIO GRANDE DO NORTE PRÓ-REITORIA DE ENSINO**

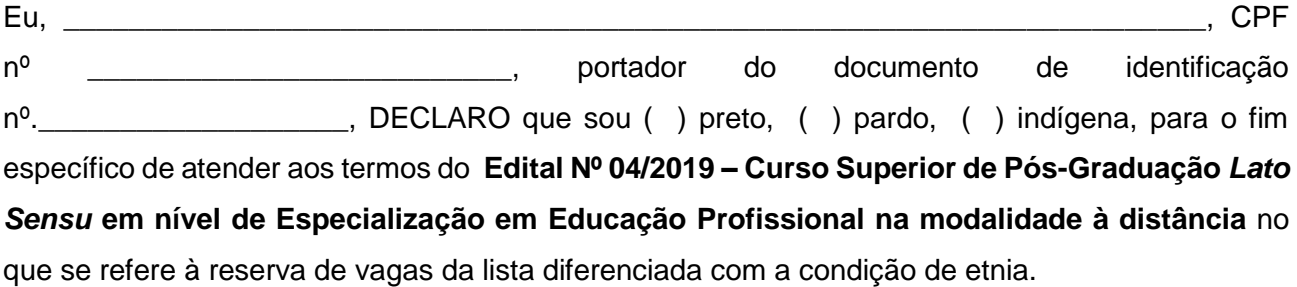

Declaro, também, estar ciente de que, a comprovação da falsidade desta declaração, em procedimento que me assegure o contraditório e a ampla defesa, implicará no cancelamento da minha matrícula nesta Instituição Federal de Ensino, sem prejuízo das sanções penais cabíveis.

\_\_\_\_\_\_\_\_\_\_\_\_\_\_\_\_\_\_\_\_\_\_\_, \_\_\_\_\_\_ de \_\_\_\_\_\_\_\_\_\_\_\_\_\_\_\_\_\_ de 2019.

\_\_\_\_\_\_\_\_\_\_\_\_\_\_\_\_\_\_\_\_\_\_\_\_\_\_\_\_\_\_\_\_\_\_\_\_\_\_\_\_\_\_\_\_\_\_\_ **Assinatura do candidato** 

#### **ANEXO IV – DOCUMENTAÇÃO NECESSÁRIA PARA MATRÍCULAS DOS APROVADOS NAS LISTAS DE MATRÍCULAS DOS CANDIDATOS APROVADOS PARA RESERVA DE VAGAS PARA PESSOA COM DEFICIÊNCIA**

- 1. Os candidatos aprovados para uma das vagas reservadas para Pessoa com Deficiência deverão, **obrigatoriamente**, apresentar a documentação descrita **a seguir**.
	- 1.1 A comprovação de deficiência tomará por base o laudo médico fornecido pelo estudante no momento da prématrícula e as informações prestadas no comparecimento **obrigatório** à Junta Médica ou à Perícia Médica Singular.<br>1.1.1
		- A Junta Médica ou a Perícia Médica Singular analisará a condição do candidato como deficiente nos termos da Lei n° 13.146/2015, do Art. 43 do Decreto nº 3.298/1999 e suas alterações e da Súmula nº 377 do Superior Tribunal de justiça (STJ), **mediante agendamento informado no ato da prématrícula**.
		- 1.1.2 **A homologação da matrícula dos candidatos aprovados está condicionada ao parecer FAVORÁVEL da Junta Médica ou Perícia Médica Singular**.
		- 1.1.3 O **resultado do parecer** e a consequente homologação da matrícula do candidato a uma das vagas reservadas será publicado no sítio do próprio *campus* para o qual se inscreveu (link no site do IFRN [\(http://www.ifrn.edu.br\),](http://www.ifrn.edu.br)/) **a partir do dia 20 de março de 2019**.
		- 1.1.4 O candidato aprovado que não entregar qualquer que seja a documentação comprobatória elencada ou outros documentos e informações solicitadas pelo IFRN, no período estabelecido, será **eliminado** do processo seletivo.
		- 1.1.5 O não comparecimento à Junta Médica ou à Perícia Médica Singular na data e horário informados no ato da pré-matrícula implicará na eliminação do candidato.
	- 1.2 O parecer da Junta Médica ou da Perícia Médica Singular terá decisão terminativa sobre a qualificação do candidato como deficiente, ou não, e seu respectivo grau. A esse parecer, portanto, NÃO caberá recurso.
- 2 Perderá o direito à vaga o candidato que se declarar beneficiário de uma determinada reserva de vaga e que não conseguir apresentar a comprovação necessária no momento da matrícula, mesmo que a nota obtida seja suficiente para que o candidato consiga aprovação em outro grupo de concorrência.
- 3 A prestação de informação falsa pelo estudante, apurada posteriormente à matrícula, em procedimento que lhe assegure o contraditório e a ampla defesa, ensejará o cancelamento de sua matrícula nesta Instituição Federal de Ensino, sem prejuízo das sanções penais cabíveis.
- 4 O prazo de arquivamento dos documentos apresentados pelos estudantes será de, no mínimo, cinco anos, em consonância com a Portaria Normativa nº 18/2012 do Ministério da Educação